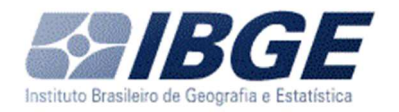

### **NOTAS METODOLÓGICAS 01/2018**

#### **Pesquisa Industrial Mensal: Produção Física – PIM-PF**

### Ajuste Sazonal

O ajustamento sazonal é um método estatístico padrão, utilizado com a finalidade de minimizar, no estudo das séries temporais, os efeitos sazonais que geralmente incidem sobre os dados, alterando ou modificando a trajetória das séries estatísticas. A metodologia que se aplica no processo de ajustamento sazonal é baseada em técnicas de suavização ou de modelagem conhecidas como método das diferenças; auto-regressivos (ARs); médias móveis (MAs) e análise de regressão, recursos que atuam de forma integrada e que compõem a base do algoritmo do método do X-13-ARIMA-SEATS. As implicações do não alisamento dos efeitos sazonais observados nas séries temporais ampliam consideravelmente as chances de erros de interpretação das variáveis estudadas, por conta da superestimação ou subestimação dos seus resultados. Desta forma, é fundamental a identificação e a eliminação da componente sazonal, uma vez que permite a observação do fenômeno estudado sem a interferência de fatores que atuam ciclicamente sobre ele.

A sazonalidade se manifesta nas séries temporais na forma de movimentos atípicos e intra-anuais, e de forma sistemática, comportamento que se repete continuamente em períodos idênticos e sucessivos. As causas da sazonalidade são várias: mudanças estacionais, férias coletivas de fim de ano, feriados, festas tradicionais, safras e entressafras etc.

No caso da produção industrial brasileira, em particular, da indústria geral, indústrias extrativas, indústria de transformação, grandes categorias econômicas e atividades industriais, a sazonalidade se apresenta de forma bem peculiar, muitas das vezes, realçada por conta das nuances e particularidades de cada segmento.

As séries temporais, de acordo com a sua concepção clássica, apresentam os seguintes tipos de decomposição:

• Decomposição Aditiva: representada pela equação  $Y_t = T_t + S_t + I_t$ , onde

 $T =$  Tendência (componente que reflete o movimento de longo prazo);

S = Sazonalidade (representa o movimento atípico da série);

I = Irregular (parâmetro que reflete os fenômenos imprevisíveis e que perturba, de forma espontânea, a trajetória das séries)

Esta decomposição é denominada Aditiva, porque o movimento sazonal é observado dentro do próprio ano (intra-anual) e por não sofrer influências da componente Tendência. O resultado final  $(Y_t)$  é obtido pela soma dos seus componentes.

• Decomposição Multiplicativa: é representada pela equação  $Y_t = T_t \times S_t \times I_t$ , é denominada Multiplicativa porque o tamanho das amplitudes sazonais varia em função da tendência histórica da série. No entanto, calculando-se logaritmos naturais (log), isto é, log ( $Y_t$ ) = log( $T_t$ ) + log( $S_t$ ) + log( $I_t$ ), obtém-se, outra vez, um modelo de estrutura aditiva. O processo de cálculo adotado para dessazonalização das séries da produção industrial é baseado no método do X-13-ARIMA-SEATS, em sua versão mais atual. A metodologia de cálculo foi desenvolvida pelo Bureau of the Census (Estados Unidos) e incorpora vários aperfeiçoamentos aos seus antecessores;

No ajuste sazonal das séries da PIM-PF foram considerados os efeitos sazonais, o tratamento específico para o efeito calendário (Trading Day – TD), a identificação de outliers e correção de dias úteis para feriados móveis (Carnaval, Corpus Christi e Páscoa).

Para os feriados de Carnaval e Corpus Christi utilizou-se o programa GENHOL (Generate Holiday Regression Variables), disponibilizado pelo U.S. Census Bureau, de modo a gerar a matriz de coeficientes de regressão.

Os procedimentos descritos acima, passarão a ser utilizados na atualização dos modelos de ajuste sazonal da PIM-PF, a partir do mês de abril de 2018 (em que ocorre a divulgação dos resultados do mês de referência de fevereiro de 2018). Anteriormente era utilizado o software X12-ARIMA, do U.S. Census Bureau e considerava-se, além dos efeitos sazonais, tratamento específico para o efeito calendário (Trading day – TD), identificação de outliers e correção de dias úteis para feriados móveis (Carnaval e Páscoa);

A atualização dos modelos foi definida com a série de 192 meses (janeiro de 2002 a dezembro de 2017) para a indústria geral, seções, atividades de indústria e as grandes categorias econômicas; e de 72 meses (janeiro de 2012 a dezembro de 2017) para as séries de impressão e reprodução de gravações; manutenção, reparação e instalação de máquinas e equipamentos, e para a unidade da federação do Mato Grosso que passaram a ser ajustadas a partir dessa atualização. Os modelos adotados nas séries divulgadas a partir de abril de 2018 são os seguintes:

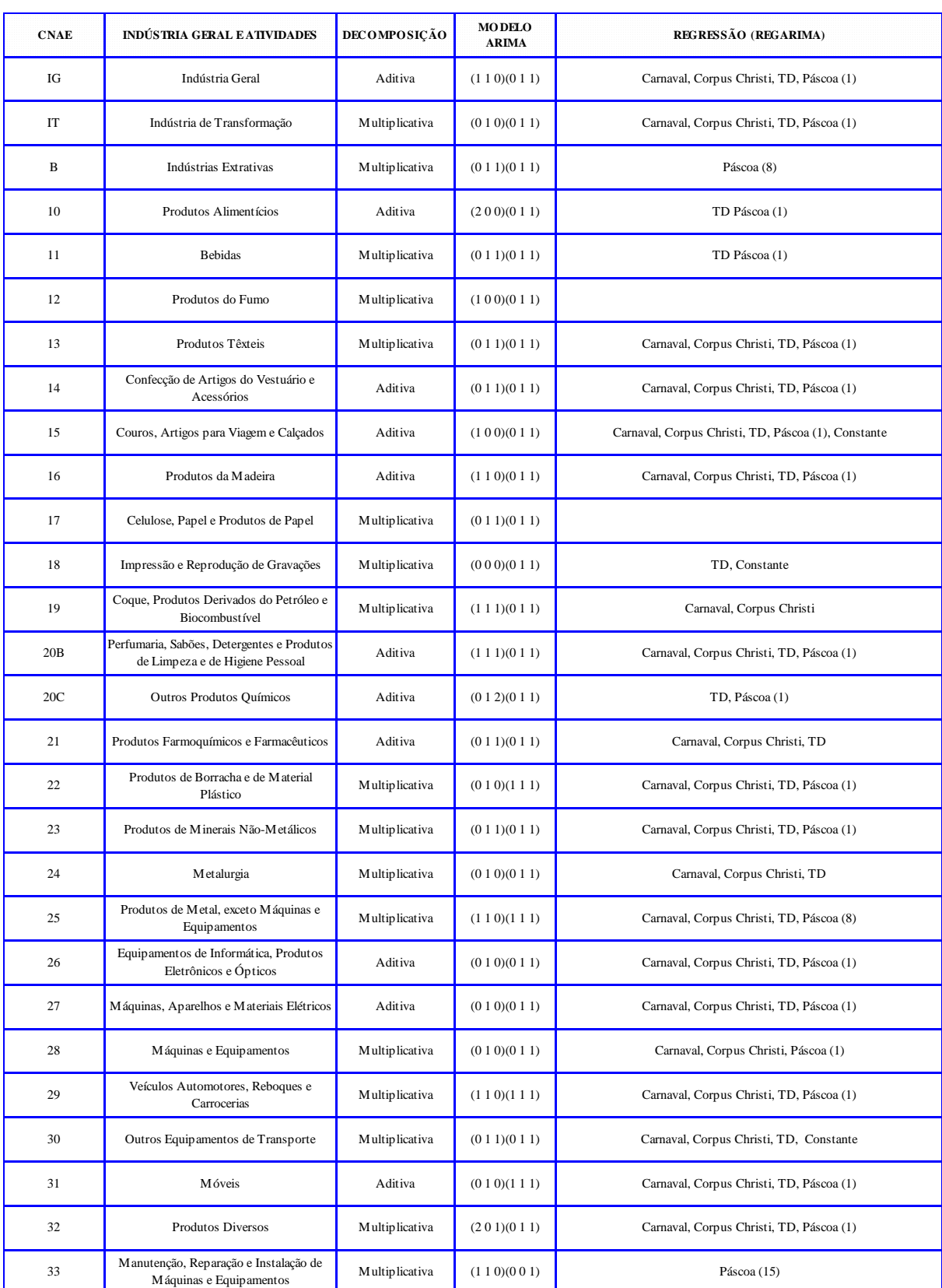

# PESQUISA INDUSTRIAL MENSAL PRODUÇÃO FÍSICA - BRASIL

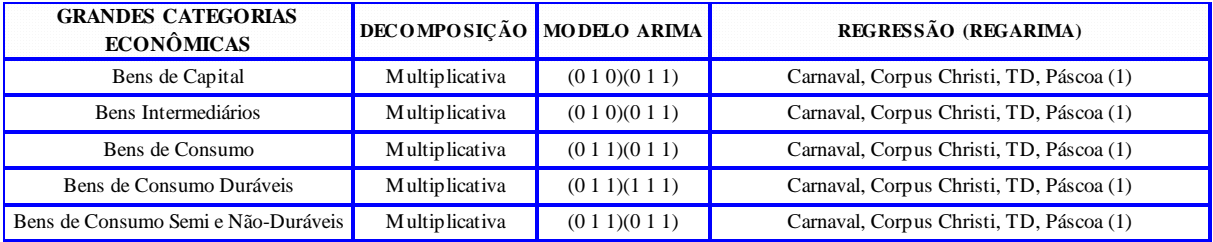

### PESQUISA INDUSTRIAL MENSAL PRODUÇÃO FÍSICA - REGIONAL

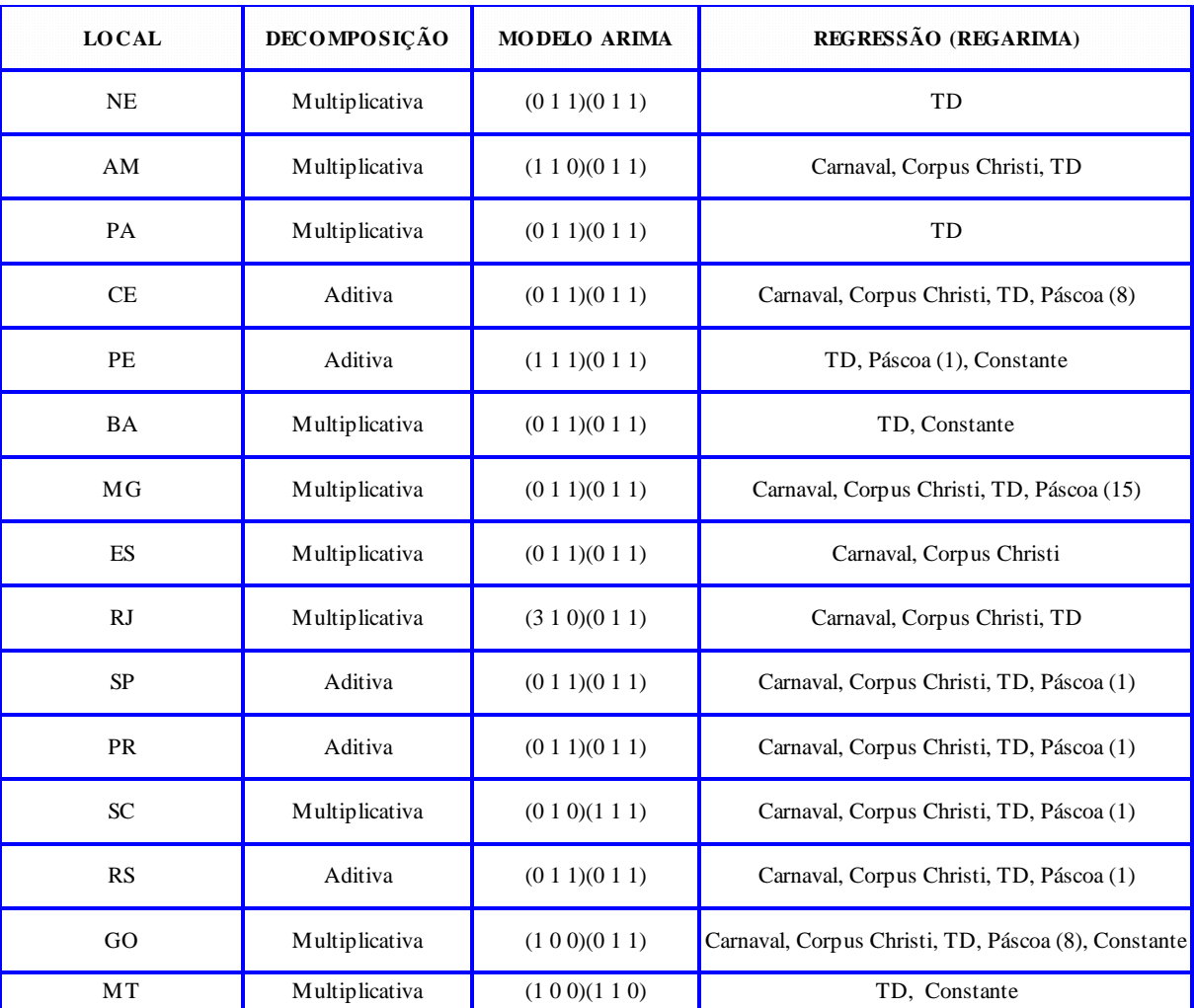

## **Diretoria de Pesquisas**

7 de março de 2018

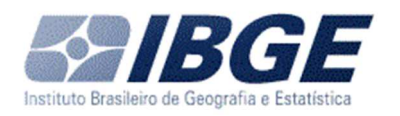

## **PESQUISA INDUSTRIAL MENSAL PRODUÇÃO FÍSICA**

### **NOTAS METODOLÓGICAS – Anexo I**

Ajuste Sazonal

Para cada série ajustada o procedimento adotado é o que segue: Especificar o modelo X13-ARIMA-SEATS para que defina o melhor modelo, por exemplo, (1 1 0) (0 1 1), e consequentemente os parâmetros da regressão (influências sazonais).

Assim, o arquivo de especificação deve ser programado de forma a utilizar a seleção automática no modelo, utilizando os comandos automdl e aictest. O primeiro solicita que o X13 escolha o melhor modelo e o segundo pede para testar os parâmetros de sazonalidade incluídos pelo usuário (user).

O modelo do usuário define se as regressões contemplarão as influências sazonais do efeito calendário, feriados de páscoa, carnaval e corpus christi. Ou seja, o modelo sazonal pode ser obtido de uma ou combinações dessas influências sazonais. Após o resultado, ou seja, escolhido o modelo, o arquivo de especificação que será utilizado para elaboração do ajuste sazonal deverá ser o seguinte:

```
series{ title = "Industria Geral" 
        start = 2002.1period = 12file="c:\ldots\IG.txt"format="f6.2)"decimals = 1 \}transform {function=none } 
regression \{ variables = (td Easter[1])
           user=(carnaval corpus) 
           file="c:\...\2018_GenHol_Serie_Inic_2002.dat" 
           usertype=holiday 
           format="datevalue" 
          start = 2001.1 }
arima{model = (1 1 0)(0 1 1)}
forecast { } 
outlier {types=all} 
estimate { } 
x11{ print = (d11) appendfcst = yes savelog = (ids) }
```
Onde se tem o modelo ARIMA definido e também os parâmetros da regressão.

As matrizes de ponderação para o ajustamento sazonal (arquivo 2018\_GenHol\_Serie\_Inic\_2002 no exemplo acima) são definidas pelo programa GENHOL<sup>1</sup>, também encontrado no U. S. Census Bureau, utilizando-se o código abaixo:

```
global{ 
     numhol = 2outfile = "C:\...ccc.mtx"outspec = "C:\dots\ccc.reg"holiday1{ 
         name = Carnaval 
     begbefore = -4endbefore = -1 infile = "C:\.....\Carnaval.dat" 
         center = calendar} 
holiday2{ 
      name = Corpus 
     begafter = 1endafter = 3
```
### infile = "C:\....\Corpus.dat" center = calendar

}

l

### **Diretoria de Pesquisas**

7 de março de 2018

 $^1$  O IBGE disponibiliza em seu sitio, na internet, as matrizes utilizadas nos cálculos $\ldots$